## **FINOS**

Fintech Open Source Foundation

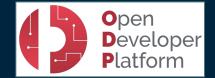

## Exploring the FINOS Maintainers Cheatsheet

FINOS and ODP Hosts

James McLeod, FINOS Director of Community Maurizio Pillitu. FINOS Director of Infrastructure

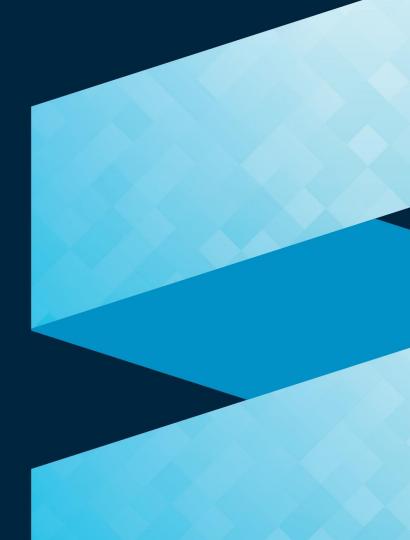

## FINOS Maintainers Cheatsheet

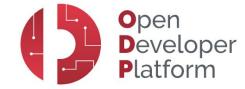

The following table guides FINOS Lead Maintainers on key responsibilities and where to find helpful resources. The table below can be found in the Getting Started section of the ODP Microsite.

| Maintainer Responsibility                                                                            | How FINOS supports you                                                                                                    |
|----------------------------------------------------------------------------------------------------|----------------------------------------------------------------------------------------------------|
| Integrate Continuous Integration and Deployment into FINOS Project Builds.                           | Use the FINOS Open Developer Platform for Continuous Integration and Deployment <a href="https://odp.finos.org/docs/development-infrastructure/continuous-integration/intro/">https://odp.finos.org/docs/development-infrastructure/continuous-integration/intro/</a>                                                                                                    |
| Publish Documentation from GitHub<br>Repositories to FINOS Project Websites.                         | Use Docusauraus and GitHub Actions for Publishing Project Documentation. <a href="https://odp.finos.org/docs/development-infrastructure/project-documentation#docusaurus">https://odp.finos.org/docs/development-infrastructure/project-documentation#docusaurus</a>                                                                                                    |
| Run Project Meetings, Including Creating<br>Agendas, Recording Attendance and<br>Publishing Minutes. | Follow FINOS Meeting Procedures from the FINOS Community Governance Repository. <a href="https://github.com/finos/community/blob/master/governance/Meeting-Procedures.md">https://github.com/finos/community/blob/master/governance/Meeting-Procedures.md</a> Run Project Meetings from GitHub Issues using the Meeting Attendee Tracker Action. <a href="https://odp.finos.org/docs/project-collaboration#meeting-minutes">https://odp.finos.org/docs/project-collaboration#meeting-minutes</a> |
| Prevent, discover and responsibly disclose<br>Security Vulnerability Issues                          | Use the FINOS Open Developer Platform for Project Security Vulnerability Scanning. <a href="https://odp.finos.org/docs/development-infrastructure/code-validation/whitesource">https://odp.finos.org/docs/development-infrastructure/code-validation/whitesource</a> Follow the FINOS responsible disclosure policy: <a href="https://finosfoundation.atlassian.net/l/c/gTEPn631">https://finosfoundation.atlassian.net/l/c/gTEPn631</a>                                                         |
| Grow maturity, viability and value of your project                                                   | Learn about the project lifecycle and drive your project toward activation: <a href="https://github.com/finos/community/blob/master/governance/Software-Projects/Project-Lifecycle.md">https://github.com/finos/community/blob/master/governance/Software-Projects/Project-Lifecycle.md</a>                                                                                                    |

**FINOS** Fintech Open Source Foundation finos.org